### Métodos Formais Aplicados a Segurança da Informação Uma Pequena Introdução

Jean Everson Martina, Ph.D.

Laboratório de Segurança em Computação Universidade Federal de Santa Catarina

jean.martina@gmail.com

2013

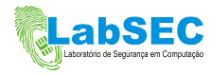

#### Sumário

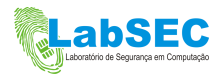

# Introdução

<span id="page-2-0"></span>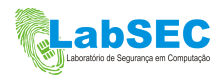

## Introdução

#### Podemos Tornar as Rede Seguras através do uso da Criptografia?

- Objetivos:
	- Autenticidade: Quem enviou?
	- Sigilo: Quem pode receber?
- Ameacas:
	- Um atacante ativo
	- Agentes descuidados ou comprometidos
	- Não consideramos a força dos algorítimos

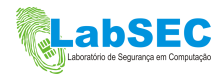

# Notação

- A, B Nome dos Agentes (Alice e Bob)  $N_a$  Numero aleatório escolhido por Alice (Nonce)  $K_a$  Chave Pública da Alice  $\{|X|\}_{K_a}$  Mensagem cifrada usando Ka • Qualquer pessoa pode cifrar
	- Somente Alice pode recuperar  $X$

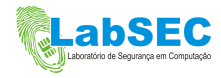

#### <span id="page-5-0"></span>[Um Pequeno Protocolo](#page-5-0)

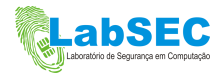

#### O Protocolo Needham-Schroeder Apresentação

- 1.  $A \rightarrow B: \{ |N_a, A|\}_{K_b}$ Alice manda pra Bob um Nonce cifrado
- 2. B  $\rightarrow$  A:  $\{|N_a, N_b|\}_{K_a}$ Bob retorna para Alice o Nonce dela junto com o Nonce dele
- 3. A  $\rightarrow$  B:  $\{|N_b|\}_{K_b}$ Alice Retorna pra Bob o Nonce dele

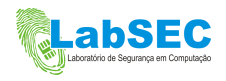

#### O Protocolo Needham-Schroeder Explicação

- 1.  $A \rightarrow B: \{ |N_a, A|\}_{K_b}$ Somente Alice conhece Na antes da Mensagem 1 Somente Bob pode decifrar a Mensagem 1
- 2. B  $\rightarrow$  A:  $\{|N_a, N_b|\}_{K_a}$ Somente Bob conhece Nb antes da Mensagem 2 Bob conhece Na porque ele pode decifrar Somente Alice pode decifrar a Mensagem 2
- 3. A  $\rightarrow$  B:  $\{|N_b|\}_{K_b}$ Alice conhece Nb porque ela pode decifrar Somente Bob pode decifrar a Mensagem 3 Pra que a mensagem 3?

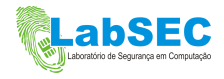

# O Protocolo Needham-Schroeder

Interpretação

- 1.  $A \rightarrow B: \{ |N_a, A|\}_{K_b}$ Alice inicia a sessão. Na é o controle da sessão A identidade de Alice (A) serve para Bob saber pra quem cifrar a mensagem 2
- 2. B  $\rightarrow$  A:  $\{|N_a, N_b|\}_{K_a}$ Bom manda Na de volta para manter a sessão Bob Nb para poder autenticar Alice na mensagem 3 Ao receber a Mensagem 2 Alice sabe que só Bob poderia te-la criado porque ela contém Na

3. 
$$
A \rightarrow B: \{|N_b|\}_{K_b}
$$

Alice ja autenticou Bob. Agora ela quer se autenticar para Bob Ao receber a Mensagem 3 Bob sabe que so Alice poderia te-la criado porque ela contém Nb

# O Protocolo Needham-Schroeder

Obtenção dos Objetivos

1. 
$$
A \rightarrow B: \{ |N_a, A| \}_{K_b}
$$
  
\n2.  $B \rightarrow A: \{ |N_a, N_b| \}_{K_a}$   
\n3.  $A \rightarrow B: \{ |N_b| \}_{K_b}$ 

- O Protocolo autentica Alice para Bob
- O Protocol autentica Bob para Alice
- Pelo uso de Nonces novos (fresh), obtemos a propriedade de que a outra parte esta viva no protocolo
- Mas e ai? Isso é seguro?

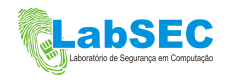

# <span id="page-10-0"></span>[Um Grandioso Ataque](#page-10-0)

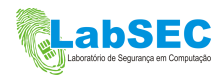

# Regras do Jogo

Modelo de ameaça

- Charlie é um atacante muito poderoso.
- Ele pode:
	- Interceptar qualquer coisa na rede
	- Bloquear qualquer coisa na rede
	- Repetir Mensagens
	- Forjar mensagens como tudo que ele aprendeu monitorando a rede
	- Se comportar como um agente normal
- Ele n˜ao pode:
	- Quebrar algoritmos criptográficos
	- Adivinhar números aleatórios

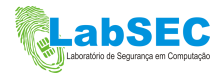

# O Protocolo Needham-Schroeder

O ataque de Gavin Lowe

- 1.  $A \rightarrow C: \{ |N_a, A|\}_{K_c}$ 1'.  $C(A) \rightarrow B: \{ |N_a, A|\}_{K_b}$ 2'.  $B \rightarrow C(A): \{ |N_a, N_b|\}_{K_a}$ 2.  $C \rightarrow A: \{ |N_a, N_b| \}_{K_a}$ 3. A  $\rightarrow$  C:  $\{|N_b|\}_{K_c}$ 3'.  $C \rightarrow B$ :  $\{|N_b|\}_{K_b}$
- Bob acredita estar falando com Alice, quando na verdade está falando com Charlie.
- Charlie usa Alice como um oráculo para responder aos desafios de Bob.
- Charlie pode usar Nb para provar para Bob que ele é Alice

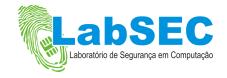

#### O ataque de Gavin Lowe Fatos

- Gavin Lowe era um "mero" professor de teoria da computação em Oxford
- Parece fácil, mas levaram 15 anos para descubrir este ataque.
- $\bullet$  O ataque funciona porque o modelo de ameaça é mais forte.
- Mas o ataque só foi descoberto através do uso de um método formal, neste caso um checador de modelos.

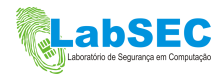

### <span id="page-14-0"></span>Metodos Formais Aplicados a Segurança

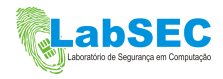

# Pequena Revisão de Lógica

Antes de falar de métodos formais vamos revisar um pouco de lógica matemática

- Lógica Proposicional
- Lógica de Primeira Ordem (FOL)

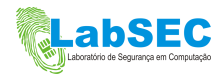

# Lógica Proposicional

- $\bullet$  É o system lógico maps basico. Ele estuda os argumentos e sua estrutura.
	- Um argumento é uma sentença declarativa em linguagem natural (ex. Português)
	- Por exemplo: "O ônibus está atrasado"
- Foi descoberta por Aristóteles na Grecia Antiga.
- Cada Sentença recebe um valor de  $V$  (verdadeiro) ou  $F$ (falso).
- Existem regras bem definidas para extrair significado de argumentos complexos. (Modus Ponens, Modus Tolens, Negação da Implicação entre outros).
- $\bullet$  É uma lógica clássica e fácil de entender.

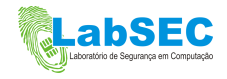

# Um exemplo de Fórmula em Lógica Proposicional

Está chovendo.  $\qquad \qquad : \quad P$ Jane tem seu guarda-chuva consigo. : Q Jane se molha. : R

$$
(P \land \neg Q) \rightarrow R, \neg R, P \vdash Q
$$

• Símbolos:  $\wedge$  – "e";  $\vee$  – "ou";  $\neq$  "não";  $\rightarrow$  – "implica";  $\leftrightarrow$  – "equivalente a";  $\vdash -$  "prova"; and  $\nvdash -$  "não prova".

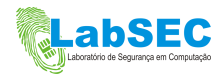

# Lógica de Primeira Ordem (FOL)

- Também conhecida como lógica de predicados ou lógica quantificacional.
- Estende a expressividade da lógica proposicional.
	- $\bullet$  É difícil expressar sentenças como "alguma coisa é uo têm ..." em Lógica Preposicional.
- A grande diferença para com a Lógica Preposicional é a existência de quantificadores:
	- ∃ (existe), and ∀ (para todos).
- Outros conceitos são: predicados, variáveis, funções e constantes.
- Essa lógica é expressiva o suficiente para modelarmos protocolos

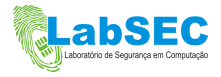

### Um exemplo de uma Fórmula FOL

 $S(x, y)$  : x é filho de y (S é um predicado)  $B(x, y)$  : x é irmão de y (B é um outro predicado)  $f(x)$  : retorna o pai de x (f é uma função)

$$
\forall x[S(x, f(m) \rightarrow B(x, m))]
$$
  
(m é uma constante, e x é uma variável)

Nossos protocolos podem ser modelados desta forma.

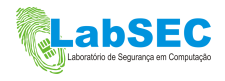

#### Definindo os Predicados

- $E(x)$ : x é uma entidade (um agente) no protocolo.
- Stores $(x, y)$ : o dado x é armazenado pela entidade y.
- Knows $(x, y)$ : o dado x é conhecido pela entidade y.
- $M(x)$ : a mensagem x é enviada no protocolo.

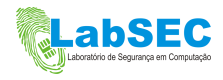

# Definindo as Funções

- Agrupamento de mensagens:
	- pair $(x, y)$ ; triple $(x, y, z)$ .
- Troca de mensagens:
	- sent $(x, y, z)$ : o agente x envia ao agente y a mensagem z.
- Funções de chave:
	- krkey(x, y): a chave privada x pertence ao agente y;
	- kukey $(x, y)$ : a chave pública x pertence ao agente y; e
	- $kp(x, y)$ : a chave privada x e a chave pública y formam um par de chaves.

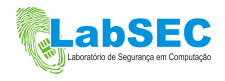

### Definindo as Funções

- Funções de Nonce:
	- nonce $(x, y)$ : o nonce x é gerado pela entidade y.
- $\bullet$  Primitivas criptográficas:
	- encr(x, y): o dado x é cifrado usando a chave y; e
	- $sign(x, y)$ : o dado x é assinado usando a chave y.

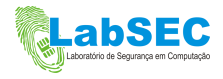

#### Definindo as Constantes

- Agentes participantes do protocolo:
	- $a$  (Alice);  $b$  (Beto);  $c$  (Charlie).
- Chaves privadas e chaves públicas:
	- $\bullet$  *kra*; *kua*: chave privada e chave pública de Alice
	- $\bullet$  krb; kub: chave privada e chave pública de Beto
	- $\bullet$  krc; kuc: chave privada e chave pública de Charlie
- Nonces:
	- $na; nb; nc.$

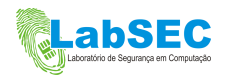

# Definindo a Base de Conhecimento Inicial

• O primeiro passo é definir o conhecimento pertencente a cada agente. Por exemplo, parte do conhecimento inicial de Alice é:

#### Exemplo

 $E(a)$  $Knows(kp(krkey(kra, a), kukey(kua, a)), a)$  $Knows(kukey(kub, b), a)$  $Knows(kukey(kuc, c), a)$  $Knows(none(na, a), a)$ 

A mesma coisa se faz para os outros agentes Beto e Charlie

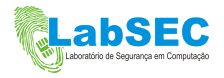

#### Descrevendo o Protocolo

• Em seguida, modelamos cada passo da troca de mensagens. Por exemplo, o primeiro passo é modelado da seguinte forma:

#### Exemplo

```
Knows(kukey(kua, a), a) \wedgeKnows(kp(krkey(kra, a), kukey(kua, a)), a) \wedgeKnows(kukey(kub, b), a) \wedgeKnows(nonce(na, a), a)
\rightarrowM(sent(a, b, encr(pair(na, a), kub)) \wedgeStores(pair(na, b)a)
```
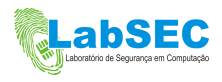

#### Descrevendo o Protocolo

• O segundo passo:

#### Exemplo

```
\forall x[Knows(kukey(kub, b), b) \wedgeKnows(kp(krkey(krb, b), kukey(kub, b)), b) \wedgeKnows(kukey(kua, a), b) \wedgeKnows(nonce(nb, b), b) \wedgeM(sent(x, b, encr(pair(na, a), kub))\rightarrowM(sent(b, a, encr(pair(na, nb), kua)) \wedgeStores(pair(nb, a), b)]
```
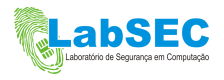

#### Descrevendo o Protocolo

• O terceiro passo:

#### Exemplo

```
∀x[
Stores(pair(na, b), a) \wedgeM(sent(x, a, encr(pair(na, nb), kua))\rightarrowM(sent(a, b, encr(nb), kub))]
```
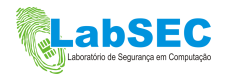

# Modelo Lógico do Atacante

- O modelo do atacante adiciona alguns elementos lógicos:
	- $\bullet$  A constante c que representa o próprio atacante;
	- Os dados do atacante ao personificar um usuário válido no protocolo; e
	- O predicado  $Im(x)$  que indica o conhecimento aprendido pelo atacante pela manipulação das mensagens trocadas. Este predicado possui funcionamento idêntico ao predicado  $M(x)$ .

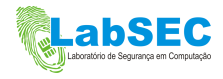

# Conhecimento Inicial

- 1. O atacante é uma entidade no protocolo e tem seus dados à sua própria disposição:
	- $E(c)$
- 2. Conhece os dados públicos dos agentes legítimos:
	- Knows( $kukev(kua, a), c$ )
	- Knows( $kukey(kub, b), c$ )
- 3. Pode gravar todas as mensagens:
	- $\forall x, y, w[M(\text{sent}(x, y, w)) \rightarrow \text{lm}(w)]$

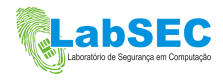

# Transformações de Mensagens

- 1. Pode decompor mensagens em pedaços menores:
	- $\forall u, v[Im(pair(u, v)) \rightarrow Im(u) \land Im(v)]$
	- $\forall u, v, w[Im(\text{triple}(u, v, w)) \rightarrow Im(u) \wedge Im(v) \wedge Im(w)]$
- 2. Pode fabricar mensagens a partir do conteúdo aprendido:
	- $\forall u, v[Im(u) \wedge Im(v) \rightarrow Im(pair(u, v))]$
	- $\forall u, v, w[Im(u) \wedge Im(v) \wedge Im(w) \rightarrow Im(triple(u, v, w))]$
- 3. Pode enviar mensagens falsas:
	- $\forall u, x, y[Im(u) \wedge E(x) \wedge E(y) \rightarrow M(sent(x, y, u))]$

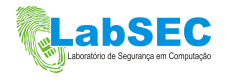

# Capacidades Criptográficas

1. Qualquer coisa pode potencialmente ser uma chave:

- $\forall u, v[Im(u) \wedge E(v) \rightarrow Knows(krkey(u, v), c)]$
- $\forall u, v[Im(u) \wedge E(v) \rightarrow Knows(kukey(u, v), c)]$
- 2. Qualquer coisa pode potencialmente ser um nonce:

•  $\forall u, v[Im(u) \wedge E(v) \rightarrow Knows(none(u, v), c)]$ 

- 3. Gerar mensagens cifradas ou assinadas com as chaves conhecidas:
	- $\forall u, v, x[Im(u) \wedge Knows(kukey(v, x), c) \wedge E(x) \rightarrow$  $Im(encr(u, v))$ ]
	- $\forall u, v, x[Im(u) \wedge Knows(krkey(v, x), c) \wedge E(x) \rightarrow Im(sign(u, v))]$

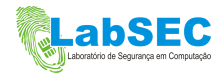

# Mais em Capacidades Criptográficas

- 1. Decifrar mensagens com chaves conhecidas:
	- $\forall u, v, w, x[Im(encr(u, v)) \wedge$ Knows(kp(krkey(w, x), kukey(v, x)), c)  $\wedge$  $E(x) \rightarrow Im(u)$ ]
- 2. Decifrar mensagens com nonces conhecidos:
	- $\forall u, v, w[Im(encr(u, v)) \wedge Knows(nonce(v, w), c) \wedge E(w) \rightarrow$  $Im(u)$ ]
- 3. Ter acesso ao conteúdo das mensagens assinadas:
	- $\forall u, v[Im(sign(u, v)) \rightarrow Im(u)]$

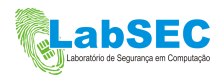

# O Provador de Teoremas SPASS

- A busca por provas pode ser feita manualmente, com papel e caneta.
- Porém, um modo mais conveniente (e prático) é o uso de provadores de teoremas como suporte à obtenção das provas.
- O provador de teoremas escolhido foi o SPASS.
	- Lida com Lógica de Primeira Ordem.
	- Prova por contradição (negação da conjectura).
	- Provador de propósito geral.

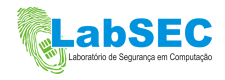

# Testando os Modelos Lógicos

- O teste de conjecturas sobre os modelos lógicos criados, permite a extração de fatos sobre nosso protocolo.
	- Conjecturas são afirmações que não sabemos se são verdadeiras ou falsas a partir dos axiomas (premissas).
	- Por sua vez, fatos são as afirmações extraídas a partir do teste de conjecturas.
- O ataque de Lowe pode ser facilmente verificado nesta especificação formal

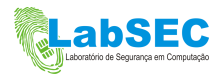

#### <span id="page-35-0"></span>[Resultados e Objetivos](#page-35-0)

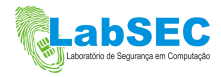

# Resultados até agora no LabSEC

- Verificação dos protocolos da Nota Fiscal Eletrônica usando FOL
- Verificação de Protocolos de Autenticação Biométrica usando FOL
- Verificação de Protocolos de Multicast usando HOL

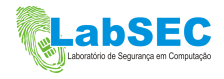

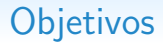

- Desenvolver uma comunidade de métodos formais para a segurança
- Dar mais garantias aos protocolos amplamente usados
- Formar pessoas capacitadas na arte:
	- Alta empregabildade: Intel, Arm, Nvidia, Microsoft, etc usam as mesmas técnicas para outros problemas.

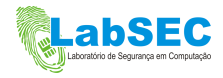

#### Projetos Futuros

- Atacar protocolos usando técnicas mais elaboradas em lógicas com mais expressividade (HOL)
- Gerar métodos de verificação formal de iteração humana com protocolos

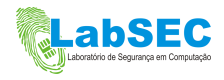

#### Agradecimentos

• Eduardo dos Santos, M.Sc. pela grande ajuda na confecção dos slides e na execução de experimentos.

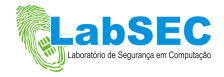